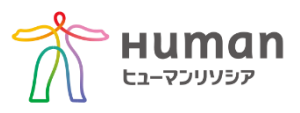

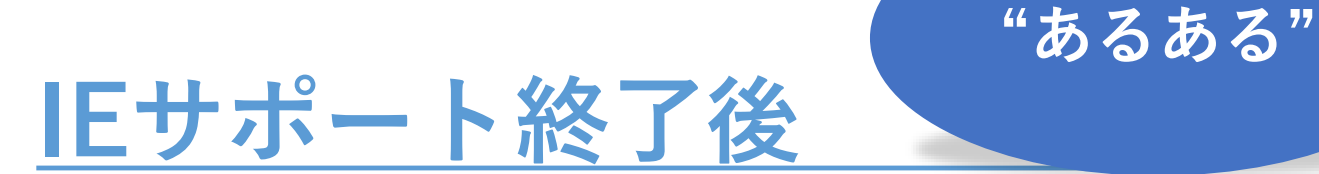

## **EdgeIEモード・ブラウザ操作(Chrome・Edge) IEサポート終了対応研修で解決できます!! つまずき ポイント**

## ■EdgeIEモードを設定したいのに、、、 設定する項目が表示されない!EdgeIEモードにできない!!

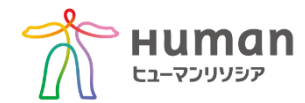

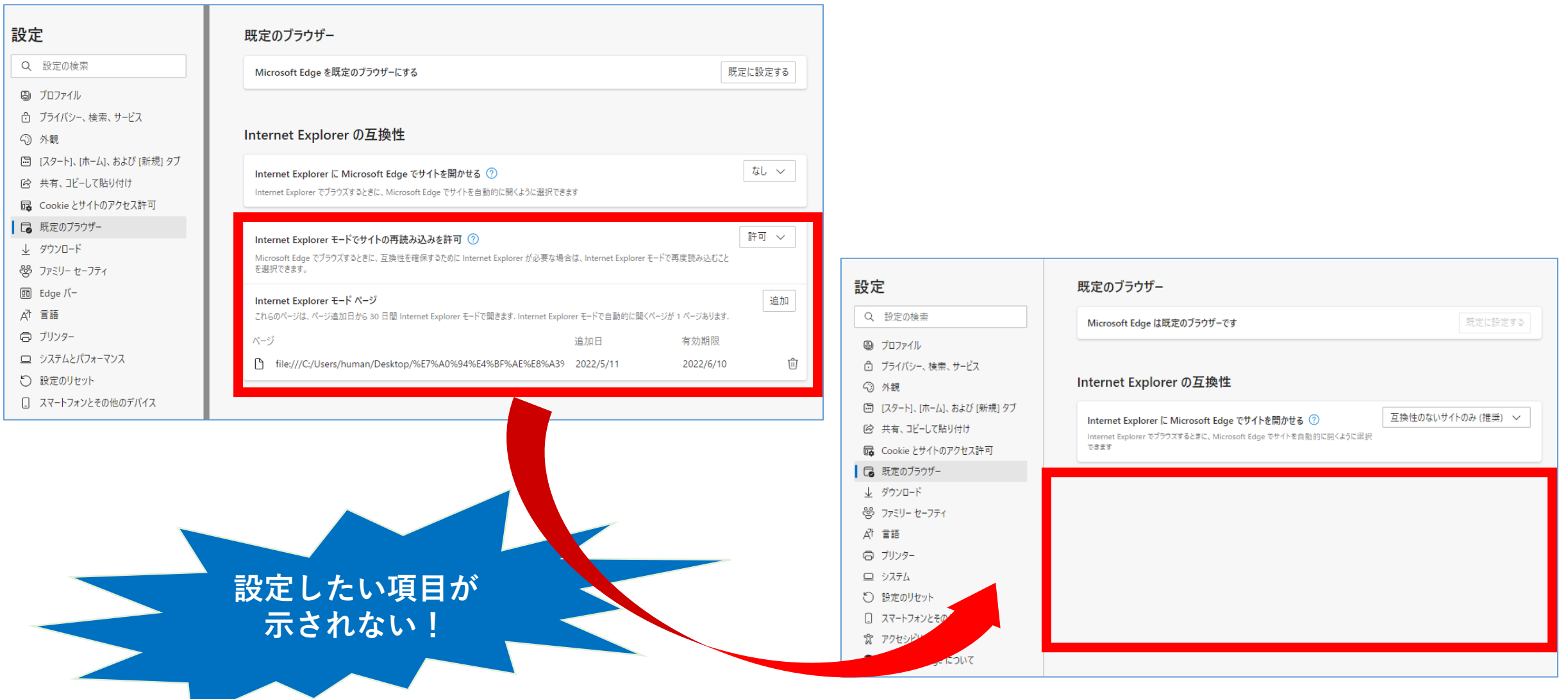

■Chrome・Edge拡張機能設定したのに、、、 自動記録ができない!複数パターンの原因あり!!

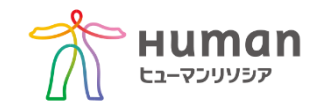

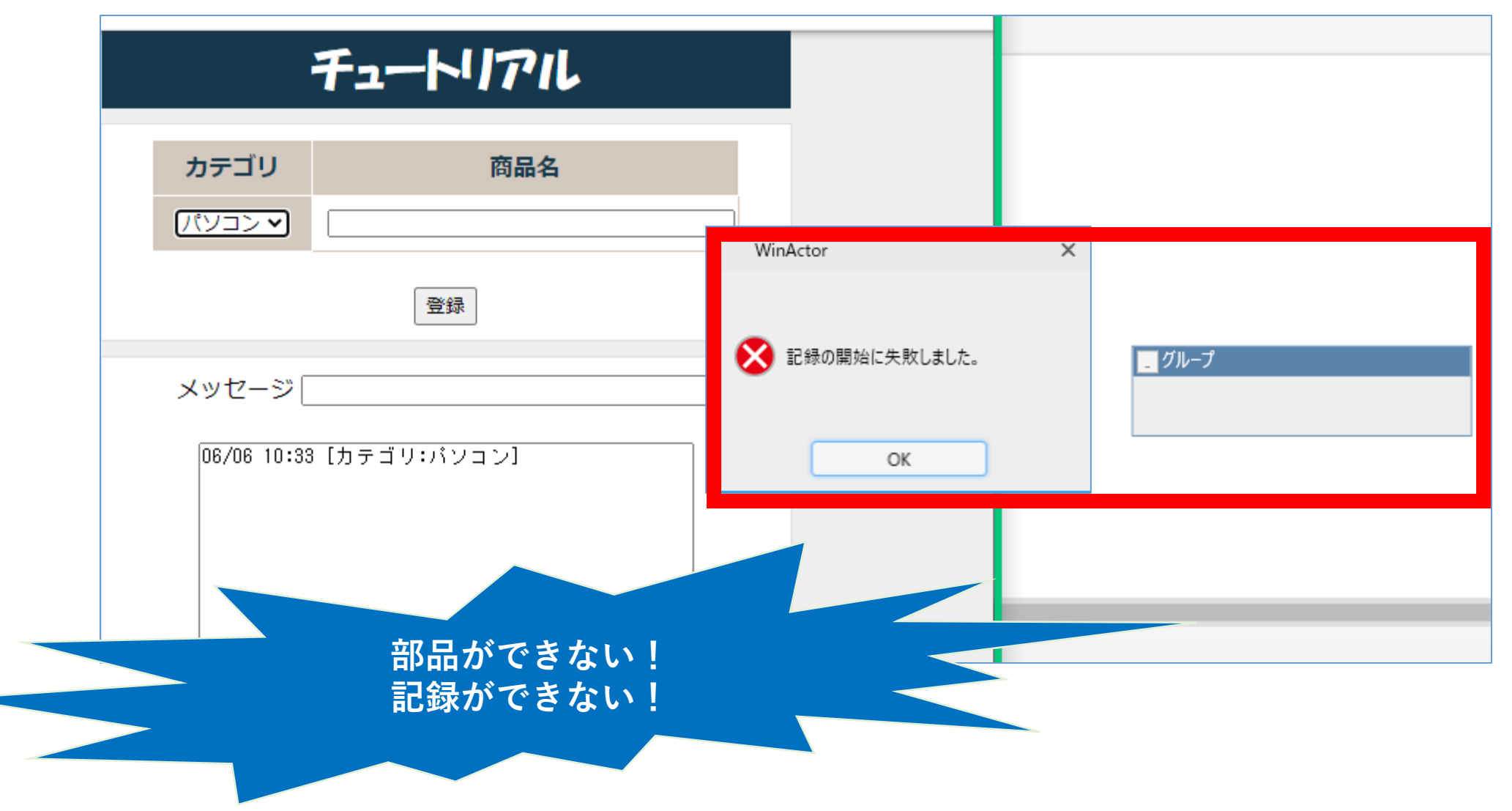

■Chrome·Edgeで自動記録したシナリオを実行したら、、、 商品名:タブレットがログ記録されない!

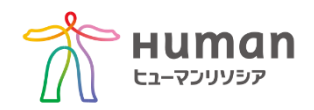

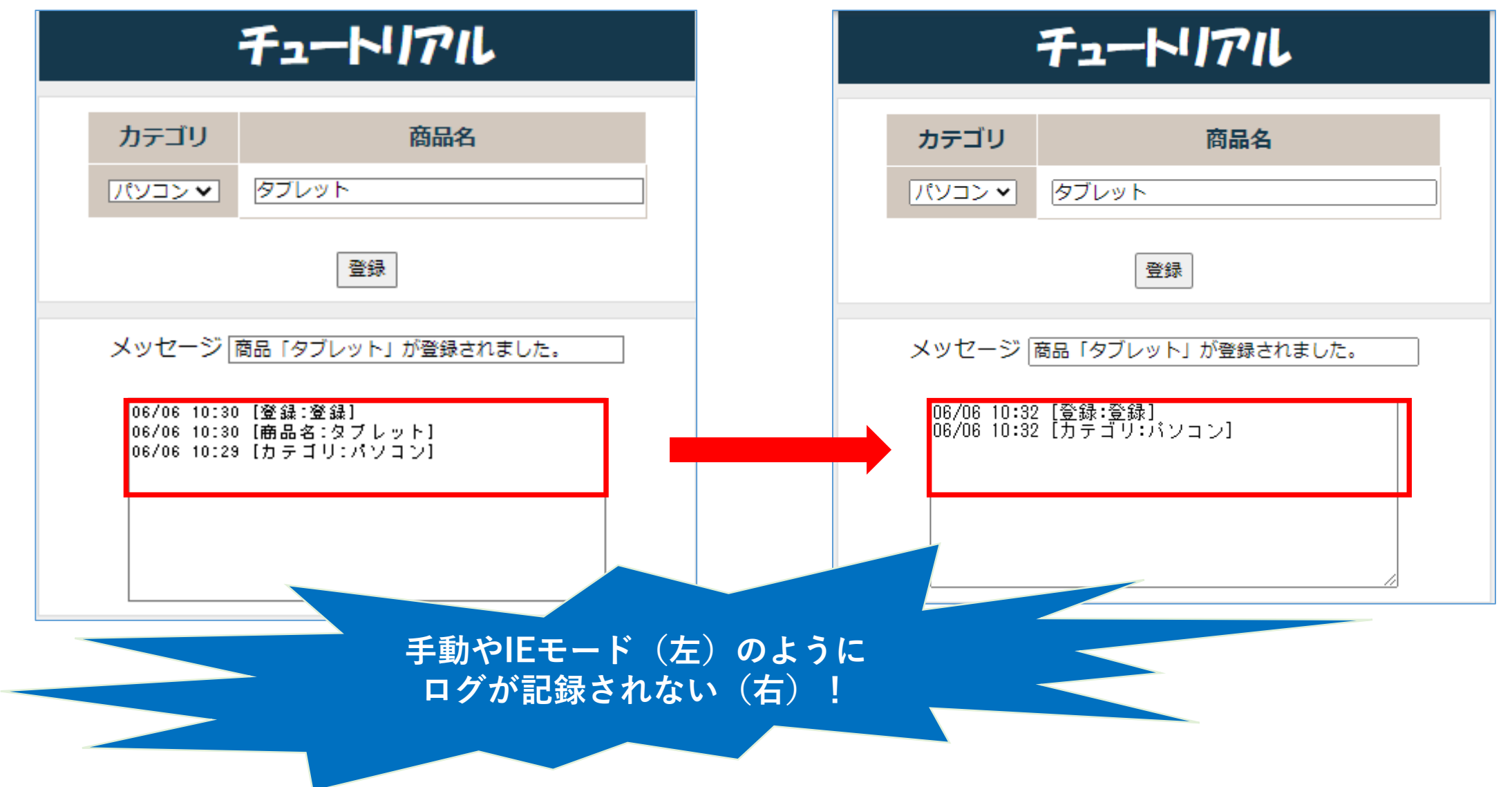

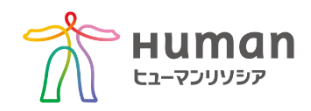

■IEサポート終了対応研修は、EdgeIEモード・ブラウザ操作方法のご紹介だけなく つまずきの解決法をご紹介しています!!!

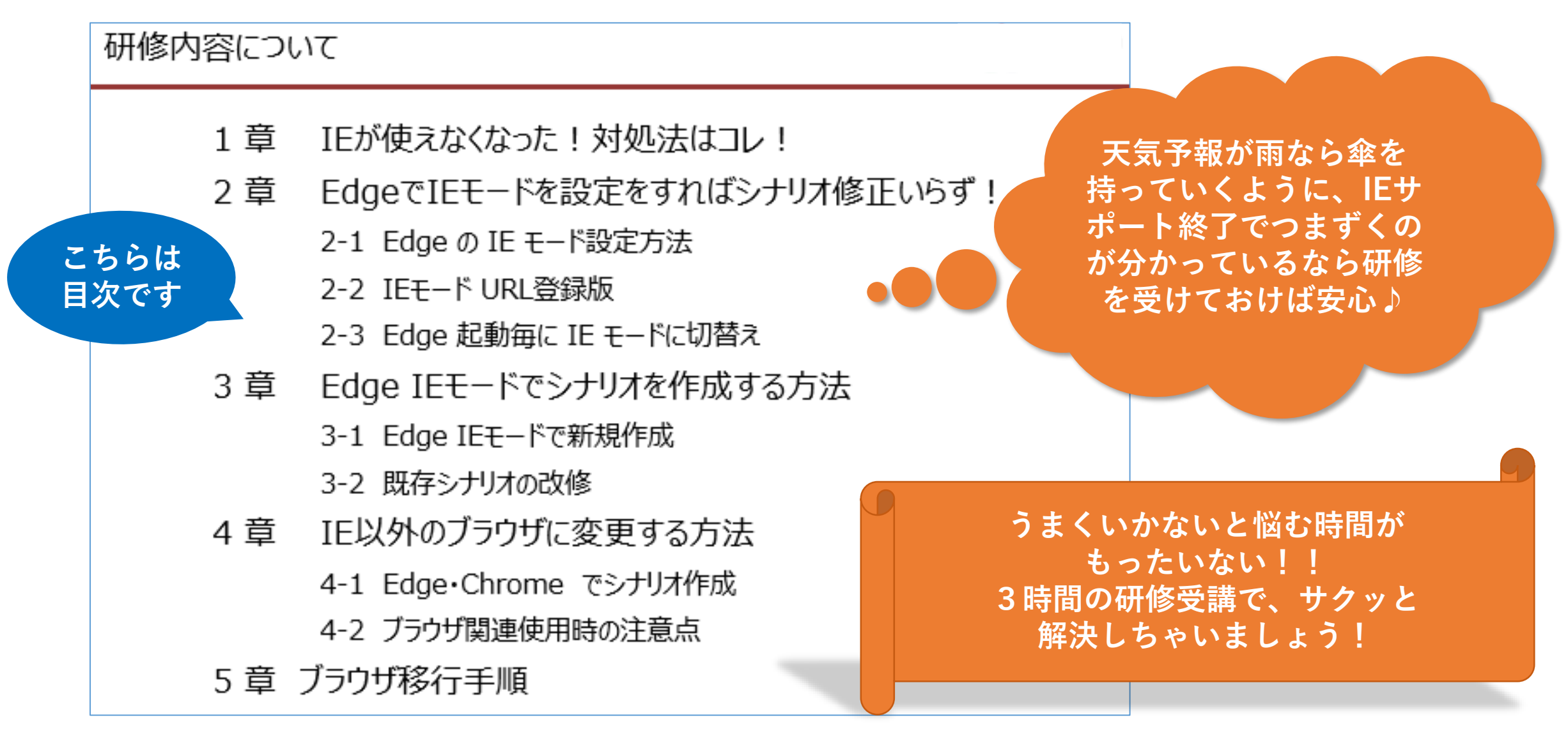